# Pesquisa em Memória Secundária∗

Última alteração: 17 de Outubro de 2006

<sup>∗</sup>Transparências elaboradas por Wagner Meira Jr, Flávia Peligrinelli Ribeiro, Nívio Ziviani e Charles Ornelas Almeida

Projeto de Algoritmos – Cap.6 Pesquisa em Memória Secundária – Seção 6.1 2

#### **Modelo de Computação para Memória Secundária - Memória Virtual**

- Normalmente implementado como uma função do sistema operacional.
- Modelo de armazenamento em dois níveis, devido à necessidade de grandes quantidades de memória e o alto custo da memória principal.
- Uso de uma pequena quantidade de memória principal e uma grande quantidade de memória secundária.
- Programador pode endereçar grandes quantidades de dados, deixando para o sistema a responsabilidade de trasferir o dado da memória secundária para a principal.
- Boa estratégia para algoritmos com pequena localidade de referência.
- Organização do fluxo entre a memória principal e secundária é extremamente importante.

#### **Introdução**

- **Pesquisa em memória secundária**: arquivos contém mais registros do que a memória interna pode armazenar.
- Custo para acessar um registro é algumas ordens de grandeza maior do que o custo de processamento na memória primária.
- Medida de complexidade: custo de trasferir dados entre a memória principal e secundária (minimizar o número de transferências).
- Memórias secundárias: apenas um registro pode ser acessado em um dado momento (acesso seqüencial).
- Memórias primárias: acesso a qualquer registro de um arquivo a um custo uniforme (acesso direto).
- Em um método eficiente de pesquisa, o aspecto sistema de computação é importante.
- As características da arquitetura e do sistema operacional da máquina tornam os métodos de pesquisa dependentes de parâmetros que afetam seus desempenhos.

Projeto de Algoritmos – Cap.6 Pesquisa em Memória Secundária – Seção 6.1.1 3

## **Memória Virtual**

- Organização de fluxo  $\rightarrow$  transformar o endereço usado pelo programador na localização física de memória correspondente.
- Espaço de Endereçamento  $\rightarrow$  endereços usados pelo programador.
- Espaço de Memória → localizações de memória no computador.
- $\bullet$  O espaço de endereçamento  $N$  e o espaço de memória M podem ser vistos como um mapeamento de endereços do tipo:  $f: N \to M$ .
- O mapeamento permite ao programador usar um espaço de endereçamento que pode ser maior que o espaço de memória primária disponível.

## **Memória Virtual: Sistema de Paginação**

- O espaço de endereçamento é dividido em páginas de tamanho igual, em geral, múltiplos de 512 Kbytes.
- A memória principal é dividida em molduras de páginas de tamanho igual.
- As molduras de páginas contêm algumas páginas ativas enquanto o restante das páginas estão residentes em memória secundária (páginas inativas).
- O mecanismo possui duas funções:
	- 1. Mapeamento de endereços  $\rightarrow$  determinar qual página um programa está endereçando, encontrar a moldura, se existir, que contenha a página.
	- 2. Transferência de páginas → transferir páginas da memória secundária para a memória primária e transferí-las de volta para a memória secundária quando não estão mais sendo utilizadas.

## **Memória Virtual: Sistema de Paginação**

- $\bullet$  Enderecamento da página  $\rightarrow$  uma parte dos bits é interpretada como um número de página e a outra parte como o número do byte dentro da página (offset).
- Mapeamento de endereços → realizado através de uma Tabela de Páginas.
	- $-$  a  $p$ -ésima entrada contém a localização  $p^{\prime}$ da Moldura de Página contendo a página número  $p$  desde que esteja na memória principal.
- O mapeamento de endereços é:  $f(e) = f(p, b) = p' + b$ , onde  $e$  é o endereço do programa,  $p$  é o número da página e  $b$  o número do byte.

Projeto de Algoritmos – Cap.6 Pesquisa em Memória Secundária – Seção 6.1.1 6

# **Memória Virtual: Mapeamento de Endereços**

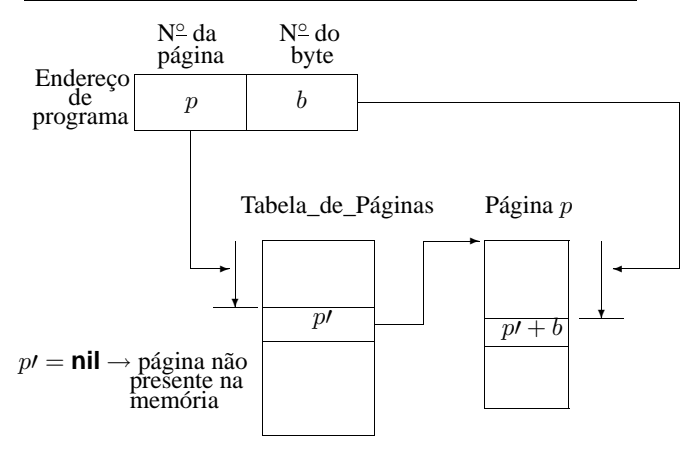

Projeto de Algoritmos – Cap.6 Pesquisa em Memória Secundária – Seção 6.1.1

## **Memória Virtual: Reposição de Páginas**

- Se não houver uma moldura de página vazia  $\rightarrow$  uma página deverá ser removida da memória principal.
- $\bullet$  Ideal  $\rightarrow$  remover a página que não será referenciada pelo período de tempo mais longo no futuro.
	- **–** tentamos inferir o futuro a partir do comportamento passado.
- **Menos Recentemente Utilizada (LRU):**
	- **–** um dos algoritmos mais utilizados,
	- **–** remove a página menos recentemente utilizada,
	- **–** parte do princípio que o comportamento futuro deve seguir o passado recente.
- **Menos Freqüentemente Utilizada (LFU):**
	- **–** remove a página menos feqüentemente utilizada,
	- **–** inconveniente: uma página recentemente trazida da memória secundária tem um baixo número de acessos registrados e pode ser removida.
- **Ordem de Chegada (FIFO):**
	- **–** remove a página que está residente há mais tempo,
	- **–** algoritmo mais simples e barato de manter,
	- **–** desvantagem: ignora o fato de que a página mais antiga pode ser a mais referenciada.

# **Memória Virtual: Política LRU**

- Toda vez que uma página é utilizada ela é removida para o fim da fila.
- A página que está no início da fila é a página LRU.
- Quando uma nova página é trazida da memória secundária ela deve ser colocada na moldura que contém a página LRU.

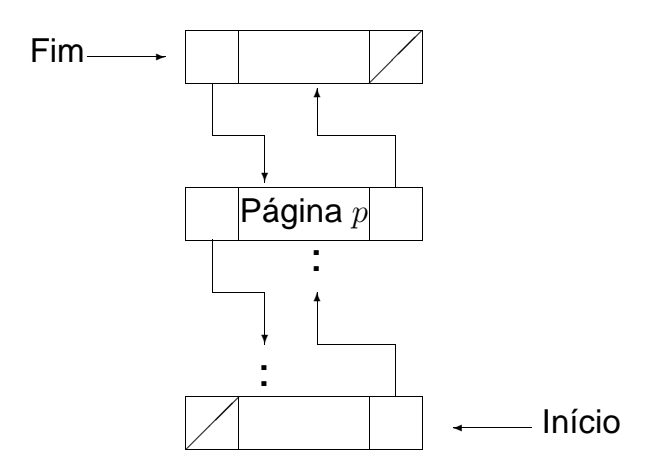

Projeto de Algoritmos – Cap.6 Pesquisa em Memória Secundária – Seção 6.1.2 11

# **Memória Virtual: Estrutura de Dados**

Projeto de Algoritmos – Cap.6 Pesquisa em Memória Secundária – Seção 6.1.2 10

#### **const**

TamanhodaPagina = 512; ItensPorPagina =  $64$ ; { TamanhodaPagina/Tamanhodoltem } **type** Registro = **record** Chave: TipoChave; { outros componentes } **end**; EnderecoTipo = **record** p: **integer**; b: 1..ItensPorPagina; **end**; ItemTipo = **record** Reg: Registro; Esq, Dir : EnderecoTipo; **end**; PaginaTipo = **array** [1..ItensPorPagina ] **of** ItemTipo; **Memória Virtual**

- Em casos em que precisamos manipular mais de um arquivo ao mesmo tempo:
	- **–** A tabela de páginas para cada arquivo pode ser declarada separadamente.
	- **–** A fila de molduras é única → cada moldura deve ter indicado o arquivo a que se refere aquela página.

**type** PaginaTipo = **record**

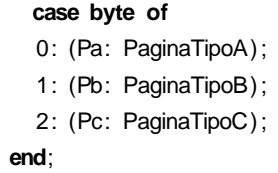

#### **Memória Virtual**

- Procedimentos para comunicação com o sistema de paginação:
	- **–** ObtemRegistro → torna disponível um registro.
	- **–** EscreveRegistro → permite criar ou alterar o conteúdo de um registro.
	- **–** DescarregaPaginas → varre a fila de molduras para atualizar na memória secundária todas as páginas que tenham sido modificadas.

#### **Memória Virtual - Transformação do Endereço Virtual para Real**

- Quadrados → resultados de processos ou arquivos.
- Retângulos  $\rightarrow$  processos transformadores de informação.

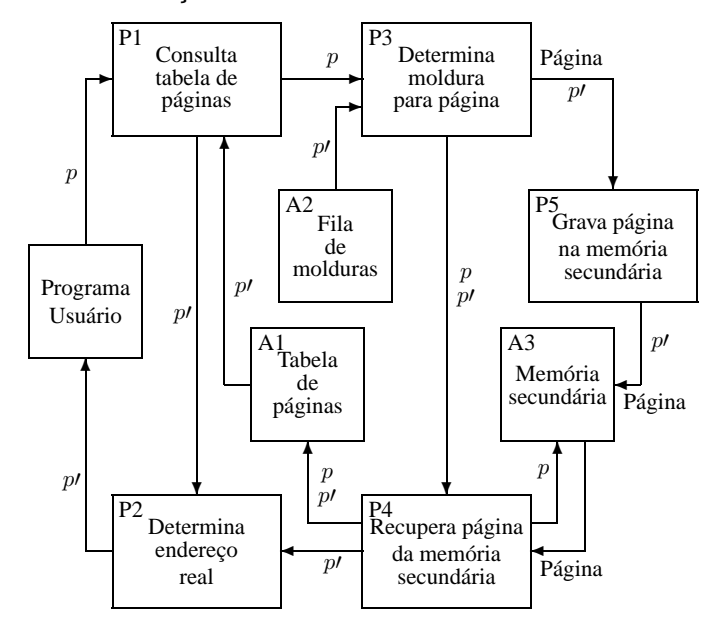

Projeto de Algoritmos – Cap.6 Pesquisa em Memória Secundária – Seção 6.2 14

#### **Acesso Seqüencial Indexado**

- Utiliza o princípio da pesquisa seqüencial → cada registro é lido seqüencialmente até encontrar uma chave maior ou igual a chave de pesquisa.
- Providências necessárias para aumentar a eficiência:
	- **–** o arquivo deve ser mantido ordenado pelo campo chave do registro,
	- **–** um arquivo de índices contendo pares de valores  $\langle x, p \rangle$  deve ser criado, onde x representa uma chave e  $p$  representa o endereço da página na qual o primeiro registro contém a chave  $x$ .
	- **–** Estrutura de um arquivo seqüencial indexado para um conjunto de 15 registros:

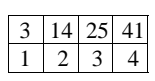

 $3 \ 5 \ 7 \ 11 \ 2 \ 14 \ 17 \ 20 \ 21 \ 3 \ 25 \ 29 \ 32 \ 36 \ 4 \ 41 \ 44 \ 48$ 

Projeto de Algoritmos – Cap.6 Pesquisa em Memória Secundária – Seção 6.2 15

## **Acesso Seqüencial Indexado: Disco Magnético**

- Dividido em círculos concêntricos (trilhas).
- Cilindro  $\rightarrow$  todas as trilhas verticalmente alinhadas e que possuem o mesmo diâmetro.
- Latência rotacional → tempo necessário para que o início do bloco contendo o registro a ser lido passe pela cabeça de leitura/gravação.
- Tempo de busca (seek time)  $\rightarrow$  tempo necessário para que o mecanismo de acesso desloque de uma trilha para outra (maior parte do custo para acessar dados).
- Acesso seqüencial indexado = acesso indexado + organização seqüencial,
- Aproveitando características do disco magnético e procurando minimizar o número de deslocamentos do mecanismo de acesso  $\rightarrow$  esquema de índices de cilindros e de páginas.

## **Acesso Seqüencial Indexado: Discos Óticos de Apenas-Leitura (CD-ROM)**

- Grande capacidade de armazenamento (600 MB) e baixo custo para o usuário final.
- Informação armazenada é estática.
- A eficiência na recuperação dos dados é afetada pela localização dos dados no disco e pela seqüência com que são acessados.
- Velocidade linear constante  $\rightarrow$  trilhas possuem capacidade variável e tempo de latência rotacional varia de trilha para trilha.
- A trilha tem forma de uma espiral contínua.
- Tempo de busca: acesso a trilhas mais distantes demanda mais tempo que no disco magnético. Há necessidade de deslocamento do mecanismo de acesso e mudanças na rotação do disco.
- Varredura estática: acessa conjunto de trilhas vizinhas sem deslocar mecanismo de leitura.
- Estrutura seqüencial implementada mantendo-se um índice de cilindros na memória principal.

Projeto de Algoritmos – Cap.6 Pesquisa em Memória Secundária – Seção 6.3.1 18

Chave: TipoChave; {outros componentes}

r : **array** [1..mm ] **of** Registro; p: **array** [0..mm ] **of** Apontador

**procedure** Inicializa (**var** Dicionario : TipoDicionario );

**Árvores B - TAD Dicionário**

**end**; Apontador =  $^{\wedge}$ Pagina; Pagina = **record**

**end**; TipoDicionario = Apontador;

n: 0..mm;

• Estrutura de Dados:

**type** Registro = **record**

#### **Árvores B**

- Árvores  $n$ -árias: mais de um registro por nodo.
- Em uma árvore B de ordem  $m$ :
	- **–** página raiz: 1 e 2m registros.
	- **–** demais páginas: no mínimo m registros e  $m + 1$  descendentes e no máximo  $2m$ registros e  $2m + 1$  descendentes.
	- **–** páginas folhas: aparecem todas no mesmo nível.
- Os registros aparecem em ordem crescente da esquerda para a direita.
- Extensão natural da árvore binária de pesquisa.
- Árvore B de ordem  $m = 2$  com três níveis:

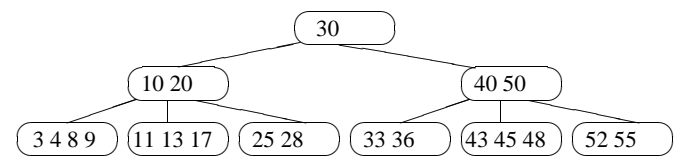

Projeto de Algoritmos – Cap.6 Pesquisa em Memória Secundária – Seção 6.3.1 19

#### **Árvores B - Pesquisa**

• Semelhante ao algoritmo de pesquisa para árvores binárias.

**procedure** Pesquisa (**var** x: Registro ; Ap: Apontador); var i : Integer; **begin if** Ap = nil **then writeln** ( 'Registro nao esta presente na arvore ' ) **else with** Ap^ **do begin**  $i := 1;$ **while**  $(i < n)$  **and**  $(x)$ . Chave  $> r[i]$ . Chave  $\theta$  **do**  $i := i + 1$ ; **if**  $x$ . Chave =  $r[i]$ . Chave **then**  $x := r[i]$ **else if** x.Chave < r [ i ] .Chave **then** Pesquisa  $(x, p[i-1])$ **else** Pesquisa (x, p[ i ]) **end**;

```
end;
```
**–** Pesquisa

Dicionario := nil :

**–** Insere

• Operações: **–** Inicializa

**begin**

**end**;

**–** Remove

#### **Árvores B - Inserção**

- 1. Localizar a página apropriada aonde o regisro deve ser inserido.
- 2. Se o registro a ser inserido encontra uma página com menos de  $2m$  registros, o processo de inserção fica limitado à página.
- 3. Se o registro a ser inserido encontra uma página cheia, é criada uma nova página, no caso da página pai estar cheia o processo de divisão se propaga.

#### Exemplo: Inserindo o registro com chave 14.

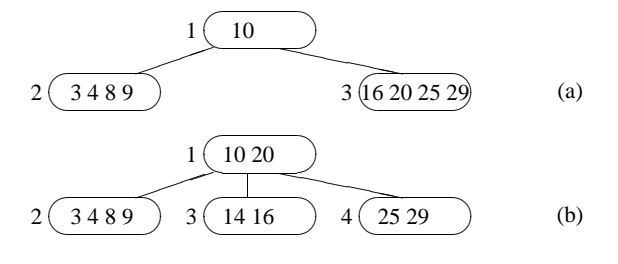

Projeto de Algoritmos – Cap.6 Pesquisa em Memória Secundária – Seção 6.3.1 22

**procedure** Ins (Reg: Registro ; Ap: Apontador; **var** Cresceu: **Boolean**;

**while**  $(i < n)$  **and**  $(x)$ . Chave  $> r[i]$ . Chave  $\theta$  **do**  $i := i + 1$ ;

then writeln ('Erro: Registro ja esta presente na arvore')

**then** Insere na pagina Ap e Cresceu := **false else begin** { Overflow: pagina tem que ser dividida }

Atribui registro do meio a RegRetorno;

then Ins (x, p[i −1], Cresceu, RegRetorno, ApRetorno) else Ins (x, p[i], Cresceu, RegRetorno, ApRetorno);

Transfere metade dos registros de Ap para ApTemp;

**var** RegRetorno: Registro ; **var** ApRetorno: Apontador);

**Árvores B - Primeiro refinamento do**

**algoritmo Insere na árvore B procedure** Insere (Reg: Registro ; **var** Ap: Apontador);

**var** i : **integer**; **begin**

> **if** Ap = nil **then begin**

**end else with** Ap^ **do begin**  $i := 1$ ;

**if** Cresceu

**end**;

**end**;

Cresceu := **true**; Atribui Reg a RegRetorno; Atribui nil a ApRetorno;

**if**  $x$ . Chave =  $r[i]$ . Chave

**else if** x.Chave < r [ i ] .Chave

**then if** (Numero de registros em Ap) < mm

Cria nova pagina ApTemp;

Atribui ApTemp a ApRetorno;

#### **Árvores B - Inserção**

Exemplo de inserção das chaves: 20, 10, 40, 50, 30, 55, 3, 11, 4, 28, 36, 33, 52, 17, 25, 13, 45, 9, 43, 8 e 48

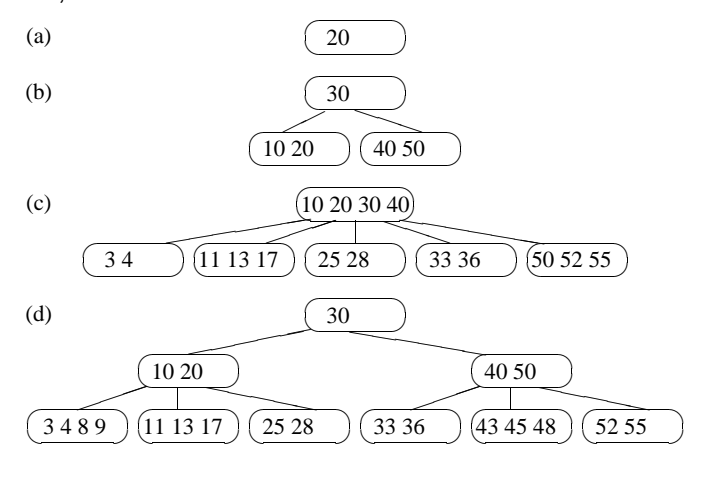

Projeto de Algoritmos – Cap.6 Pesquisa em Memória Secundária – Seção 6.3.1 23

## **Árvores B - Procedimento InsereNaPágina**

**procedure** InsereNaPagina (Ap: Apontador; Reg: Registro; ApDir: Apontador); **var** NaoAchouPosicao: **Boolean**; k: **Integer**; **begin with** Ap^ **do begin**  $k := n$ NaoAchouPosicao :=  $k > 0$ ; **while** NaoAchouPosicao **do if** Reg.Chave < r [k] .Chave **then begin**  $r[k+1] := r[k]; p[k+1] := p[k];$  $k := k - 1$ ; **if** k < 1 **then** NaoAchouPosicao := **false**; **end else** NaoAchouPosicao := **false**;  $r[k+1] := \text{Reg}; p[k+1] := \text{ApDir};$  $n := n + 1$ ; **end**; **end**;

#### **begin** {Insere} Ins (Reg, Ap, Cresceu, RegRetorno, ApRetorno);

**end**;

**if** Cresceu **then** Cria nova pagina raiz para RegRetorno e ApRetorno; **end**;

#### **Árvores B - Refinamento final do algoritmo Insere**

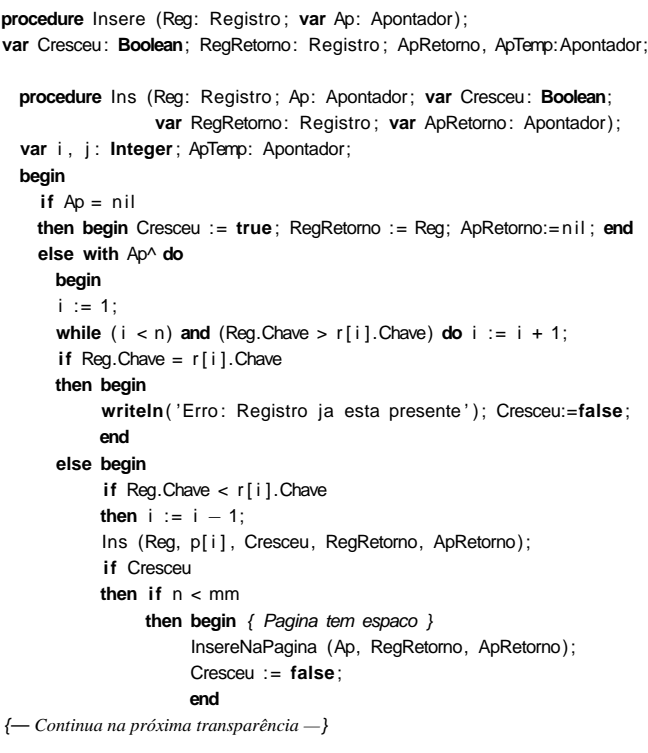

#### **Árvores B - Refinamento final do algoritmo Insere**

```
else begin { Overflow: Pagina tem que ser dividida }
                 new (ApTemp);
                 ApTemp^{\wedge}.n := 0; ApTemp^{\wedge}.p[0] := nil;
                 if i < m+1then begin
                       InsereNaPagina (ApTemp, r [mm] , p[mm ] ) ;
                       n := n - 1;InsereNaPagina (Ap, RegRetorno, ApRetorno)
                       end
                 else InsereNaPagina (ApTemp, RegRetorno, ApRetorno);
                 for j := m + 2 to mm do
                   InsereNaPagina (ApTemp, r[j], p[j]);
                 n := m; ApTemp^{\wedge}.p[0] := p[m+1];
                 RegRetorno := r [m+1]; ApRetorno := ApTemp;
                 end;
            end;
      end;
 end; { Ins }
begin
  Ins (Reg, Ap, Cresceu, RegRetorno, ApRetorno);
  if Cresceu
  then begin { Arvore cresce na altura pela raiz }
       new (ApTemp);
       A\circ \text{Termo}^{\wedge}.n := 1:
       ApTemp<sup>A</sup>. r [1] := RegRetorno;
       ApTemp^.p[1] := ApRetorno;
       ApTemp^.p[0] := Ap; Ap := ApTemp
       end
end; { Insere }
```
Projeto de Algoritmos – Cap.6 Pesquisa em Memória Secundária – Seção 6.3.1 26

## **Árvores B - Remoção**

- Página com o registro a ser retirado é folha:
	- 1. retira-se o registro,
	- 2. se a página não possui pelo menos de  $m$ registros, a propriedade da árvore B é violada. Pega-se um registro emprestado da página vizinha. Se não existir registros suficientes na página vizinha, as duas páginas devem ser fundidas em uma só.
- Pagina com o registro não é folha:
	- 1. o registro a ser retirado deve ser primeiramente substituído por um registro contendo uma chave adjacente.

Projeto de Algoritmos – Cap.6 Pesquisa em Memória Secundária – Seção 6.3.1 27

#### **Árvores B - Remoção**

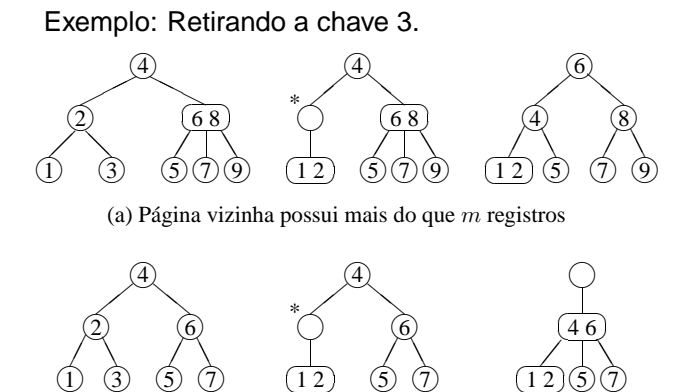

✝

 $\left( \frac{12}{2} \right)$ 

(b) Página vizinha possui exatamente  $m$  registros

✝

 $(12)($ 

#### **Árvores B - Remoção**

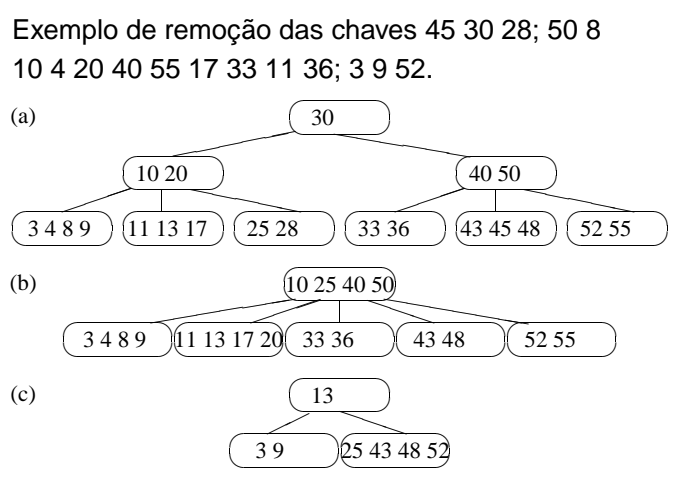

 $\sqrt{a}$ 

✠

(d)  $\left(13\,25\,43\,48\right)$ 

 $\overline{\phantom{0}}$ 

#### **Árvores B - Procedimento Retira**

**procedure** Retira (Ch: TipoChave; **var** Ap: Apontador); **var** Diminuiu : **Boolean**; Aux : Apontador; **procedure** Ret(Ch:TipoChave; **var** Ap:Apontador; **var** Diminuiu:**Boolean**); var Ind, j: Integer; **procedure** Reconstitui (ApPag: Apontador; ApPai: Apontador; PosPai: **Integer**; **var** Diminuiu : **Boolean**); **var** Aux : Apontador; DispAux, j: Integer; **begin if** PosPai < ApPai^.n **then begin**  $\{ Aux = P$ agina a direita de ApPag  $\}$ Aux := ApPai^.p[PosPai+1]; DispAux := (Aux^.n − m + 1) **div** 2; ApPag^. r [ApPag^.n+1] := ApPai^. r [PosPai+1];  $ApPag^{\wedge}.p[ApPag^{\wedge}.n+1] := Aux^{\wedge}.p[0];$  $App$ <sup> $\land$ </sup>.n :=  $App$  $\lor$ .n + 1; **if** DispAux > 0 **then begin** { Existe folga : transfere de Aux para ApPag } **for** j := 1 **to** DispAux − 1 **do** InsereNaPagina (ApPag, Aux^.r[j], Aux^.p[j]); ApPai^. r [PosPai+1] := Aux^. r [DispAux]; Aux^.n := Aux^.n − DispAux; **for**  $j := 1$  **to** Aux<sup> $\land$ </sup>.n **do** Aux $\land$ .r[ $j$ ] := Aux $\land$ .r[ $j$ +DispAux]; **for** j := 0 **to** Aux^.n **do** Aux^.p[ j ] := Aux^.p[ j+DispAux] ; Diminuiu := **false end else begin** { Fusao: intercala Aux em ApPag e libera Aux } **for** j := 1 **to** m **do** InsereNaPagina (ApPag, Aux^.r[j], Aux^.p[j]); dispose (Aux); **for** j := PosPai + 1 **to** ApPai^.n − 1 **do with** ApPai^ **do begin**  $r[j] := r[j+1];$  $p[j] := p[j+1]$ **end**;

{— *Continua na próxima transparência —*}

Projeto de Algoritmos – Cap.6 Pesquisa em Memória Secundária – Seção 6.3.1 30

#### **Árvores B - Procedimento Retira**

```
ApPai^{\wedge}.n := ApPai^{\wedge}.n - 1;
            if ApPai^.n >= m then Diminuiu := false;
           end
      end
else begin { Aux = Pagina a esquerda de ApPag }
      Aux := ApPai^.p[PosPai−1];
      DispAux := (Aux^.n − m + 1) div 2;
      for j := ApPag^.n downto 1 do
       AppPage^{\wedge} r[j+1] := AppPage^{\wedge} r[j];ApPag^. r [1] := ApPai^. r [PosPai];
      for j := ApPag^.n downto 0 do
        ApPag^{\wedge}.p[j+1] := ApPag^{\wedge}.p[j];Appag^.n := Appag^.n + 1;
      if DispAux > 0
      then begin { Existe folga : transfere de Aux para ApPag }
           for j := 1 to DispAux − 1 do with Aux^ do
             InsereNaPagina (ApPag, r [Aux^.n+1−j ] , p[n+1−j ] ) ;
           ApPag^.p[0] := Aux^.p[Aux^.n+1−DispAux] ;
           ApPai^. r [PosPai] := Aux^. r [Aux^.n+1−DispAux] ;
           Aux^.n := Aux^.n − DispAux;
           Diminuiu := false
            end
      else begin { Fusao: intercala ApPag em Aux e libera ApPag }
           for j := 1 to m do
             InsereNaPagina (Aux, ApPag^.r[j], ApPag^.p[j]);
            dispose (ApPag);
           ApPai^ n := ApPai^ n -1;
            if ApPai^.n >= m then Diminuiu := false;
      end;
```
**end**;

**end**; { Reconstitui } {— *Continua na próxima transparência —*} Projeto de Algoritmos – Cap.6 Pesquisa em Memória Secundária – Seção 6.3.1 31

#### **Árvores B - Procedimento Retira**

```
procedure Antecessor (Ap: Apontador; Ind : Integer;
                       ApPai: Apontador;
                       var Diminuiu : Boolean);
begin
with ApPai^ do
 begin
  if p[n] <> nil
  then begin
       Antecessor (Ap, Ind, p[n], Diminuiu);
       if Diminuiu then Reconstitui (p[n] , ApPai, n, Diminuiu);
       end
  else begin
       Ap^{\wedge}.r[Ind] := r[n];n := n = 1;
       Diminuiu := n < m;
       end;
 end
end; { Antecessor }
```
{— *Continua na próxima transparência —*}

#### **Árvores B - Procedimento Retira**

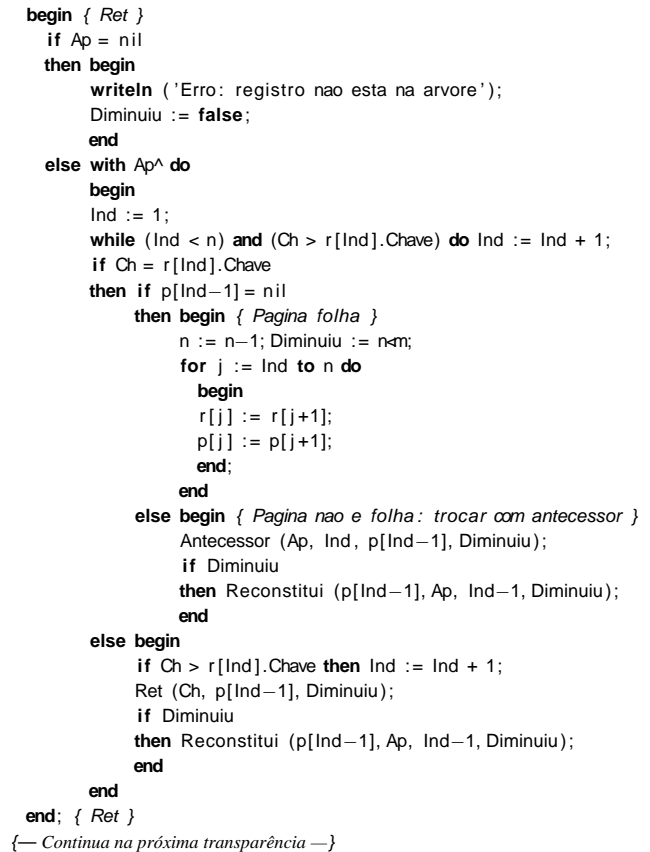

Projeto de Algoritmos – Cap.6 Pesquisa em Memória Secundária – Seção 6.3.2 34

#### **Árvores B\* - TAD Dicionário**

```
• Estrutura de Dados:
type
  Registro = record
              Chave: TipoChave;
               { outros componentes }
            end;
  Apontador = ^Pagina;
  PaginaTipo = (Interna, Externa);
  Pagina = record
            case Pt : PaginaTipo of
            Interna: (ni: 0..mm;
                      r i : array [1..mm ] of TipoChave;
                      pi: array [0..mm] of Apontador);
            Externa: (ne: 0..mm2;
                      re : array [1..mm2] of Registro );
          end;
  TipoDicionario = Apontador;
```
#### **Árvores B - Procedimento Retira**

**begin** { Retira } Ret (Ch, Ap, Diminuiu); **if** Diminuiu **and**  $(Ap^A.n = 0)$ **then begin** { Arvore diminui na altura } Aux := Ap; Ap := Aux^.p[0]; dispose (Aux); **end end**; { Retira }

Projeto de Algoritmos – Cap.6 Pesquisa em Memória Secundária – Seção 6.3.2 35

## **Árvores B\* - Pesquisa**

- Semelhante à pesquisa em árvore B,
- A pesquisa sempre leva a uma página folha,
- A pesquisa não pára se a chave procurada for encontrada em uma página índice. O apontador da direita é seguido até que se encontre uma página folha.

#### **Árvores B\* - Procedimento para pesquisar na árvore B**?

**procedure** Pesquisa (**var** x: Registro ; **var** Ap: Apontador); **var** i : **integer**; **begin if** Ap<sup>^</sup> Pt = Interna **then with** Ap^ **do begin**  $i := 1$ ; **while** ( $i < ni$ ) **and** (x.Chave >  $ri[i]$ ) **do**  $i := i + 1$ ;  $if x.C$ have <  $ri[i]$ **then** Pesquisa $(x, pi[i-1])$ **else** Pesquisa(x, pi[i]) **end else with** Ap^ **do begin**  $i := 1$ : **while**  $(i < ne)$  **and**  $(x)$ . Chave  $> re[i]$ . Chave  $|$  **do**  $i := i + 1$ ; **if**  $x$ . Chave =  $re[i]$ . Chave **then**  $x := ref[i]$ **else writeln**( 'Registro nao esta presente na arvore ' ); **end**;

**end**;

## **Árvores B\* - Inserção e Remoção**

- Inserção na árvore B\*
	- **–** Semelhante à inserção na árvore B,
	- **–** Diferença: quando uma folha é dividida em duas, o algoritmo promove uma cópia da chave que pertence ao registro do meio para a página pai no nível anterior, retendo o registro do meio na página folha da direita.
- Remoção na árvore B\*
	- **–** Relativamente mais simples que em uma árvore B,
	- **–** Todos os registros são folhas,
	- **–** Desde que a folha fique com pelo menos metade dos registros, as páginas dos índices não precisam ser modificadas, mesmo se uma cópia da chave que pertence ao registro a ser retirado esteja no índice.

Projeto de Algoritmos – Cap.6 Pesquisa em Memória Secundária – Seção 6.3.3 38

#### **Acesso Concorrente em Árvore B\***

- Acesso simultâneo a banco de dados por mais de um usuário.
- Concorrência aumenta a utilização e melhora o tempo de resposta do sistema.
- O uso de árvores B\* nesses sistemas deve permitir o processamento simultâneo de várias solicitações diferentes.
- Necessidade de criar mecanismos chamados protocolos para garantir a integridade tanto dos dados quanto da estrutura.
- Página segura: não há possibilidade de modificações na estrutura da árvore como conseqüência de inserção ou remoção.
	- **–** inserção → página segura se o número de chaves é igual a  $2m$ ,
	- **–** remoção → página segura se o número de chaves é maior que m.
- Os algoritmos para acesso concorrente fazem uso dessa propriedade para aumentar o nível de concorrência.

Projeto de Algoritmos – Cap.6 Pesquisa em Memória Secundária – Seção 6.3.3 39

#### **Acesso Concorrente em Árvore B\* - Protocolos de Travamentos**

- Quando uma página é lida, a operação de recuperação a trava, assim, outros processos, não podem interferir com a página.
- A pesquisa continua em direção ao nível seguinte e a trava é liberada para que outros processos possam ler a página .
- Processo leitor → executa uma operação de recuperação
- Processo modificador  $\rightarrow$  executa uma operação de inserção ou retirada.
- Dois tipos de travamento:
	- **–** Travamento para leitura → permite um ou mais leitores acessarem os dados, mas não permite inserção ou retirada.
	- **–** Travamento exclusivo → nenhum outro processo pode operar na página e permite qualquer tipo de operação na página.
- Simples, fácil manutenção, eficiente e versátil.
- Permite acesso seqüencial eficiente.
- Custo para recuperar, inserir e retirar registros do arquivo é logaritmico.
- Espaço utilizado é, no mínimo 50% do espaço reservado para o arquivo,
- Emprego onde o acesso concorrente ao banco de dados é necessário, é viável e relativamente simples de ser implementado.
- Inserção e retirada de registros sempre deixam a árvore balanceada.
- Uma árvore B de ordem  $m$  com  $N$  registros contém no máximo cerca de  $log_{m+1}N$ páginas.

#### **Árvore B - Considerações Práticas**

- Limites para a altura máxima e mínima de uma árvore B de ordem  $m$  com  $N$  registros:  $\log_{2m+1}(N+1) \leq altura \leq 1 + \log_{m+1}\left(\frac{N+1}{2}\right)$
- Custo para processar uma operação de recuperação de um registro cresce com o logaritmo base  $m$  do tamanho do arquivo.
- Altura esperada: não é conhecida analiticamente.
- Há uma conjectura proposta a partir do cálculo analítico do número esperado de páginas para os quatro primeiros níveis (das folha em direção à raiz) de uma **árvore 2-3** (árvore B de ordem  $m = 1$ ).
- Conjetura: a altura esperada de uma árvore 2-3 **randômica** com N chaves é  $h(N) \approx \log_{7/3}(N+1)$ .

Projeto de Algoritmos – Cap.6 Pesquisa em Memória Secundária – Seção 6.3.4 42

#### **Árvores B Randômicas - Outras Medidas de Complexidade**

- $\bullet$  A utilização de memória é cerca de  $\ln 2$ .
	- **–** Páginas ocupam ≈ 69% da área reservada após  $N$  insercões randômicas em uma árvore B inicialmente vazia.
- No momento da inserção, a operação mais cara é a partição da página quando ela passa a ter mais do que  $2m$  chaves. Envolve:
	- **–** Criação de nova página, rearranjo das chaves e inserção da chave do meio na página pai localizada no nível acima.
	- **–** P r{j partições}: probabilidade de que j partições ocorram durante a N-ésima inserção randômica.
	- Árvore 2-3:  $Pr\{ \texttt{0 partições} \} = \frac{4}{7},$  $Pr\{1$  ou mais partições $\} = \frac{3}{7}$ .
	- **–** Árvore B de ordem m:  $Pr\{0 \text{ partições}\} = 1 - \frac{1}{(2 \ln 2)m} + O(m^{-2}),$  $Pr\{1 \text{ ou + partições}\} = \frac{1}{(2\ln 2)m} + O(m^{-2}).$
	- $-$  Árvore B de ordem  $m = 70$ : 99% das vezes nada acontece em termos de partições durante uma inserção.

Projeto de Algoritmos – Cap.6 Pesquisa em Memória Secundária – Seção 6.3.4 43

#### **Árvores B Randômicas - Acesso Concorrente**

- Foi proposta uma técnica de aplicar um travamento na página segura mais profunda (Psmp) no caminho de inserção.
- Uma página é **segura** se ela contém menos do que  $2m$  chaves.
- Uma página segura é a mais profunda se não existir outra página segura abaixo dela.
- Já que o travamento da página impede o acesso de outros processos, é interessante saber qual é a probabilidade de que a página segura mais profunda esteja no primeiro nível.
- Árvore 2-3:  $Pr$ {Psmp esteja no 1<sup>o</sup> nível} =  $\frac{4}{7}$ ,  $Pr{Pump}$  esteja acima do 1º nível} =  $\frac{3}{7}$ .
- Árvore B de ordem  $m$ :  $Pr{Pump}$  esteja no  $1^{\circ}$  nível} =  $1 - \frac{1}{(2 \ln 2)m} + O(m^{-2}),$

 $Pr{P$ smp esteja acima do 1º nível} =  $\frac{3}{7}$  =  $\frac{1}{(2 \ln 2)m} + O(m^{-2}).$ 

#### **Árvores B Randômicas - Acesso Concorrente**

- Novamente, em árvores B de ordem  $m = 70$ : 99% das vezes a Psmp está em uma folha. (Permite alto grau de concorrência para processos modificadores.)
- Soluções muito complicadas para permitir concorrência de operações em árvores B não trazem grandes benefícios.
- Na maioria das vezes, o travamento ocorrerá em páginas folha. (Permite alto grau de concorrência mesmo para os protocolos mais simples.)

#### **Árvore B - Técnica de Transbordamento (ou Overflow)**

- Assuma que um registro tenha de ser inserido em uma página cheia, com 2m registros.
- Em vez de particioná-la, olhamos primeiro para a página irmã à direita.
- Se a página irmã possui menos do que  $2m$ registros, um simples rearranjo de chaves torna a partição desnecessária.
- Se a página à direita também estiver cheia ou não existir, olhamos para a página irmã à esquerda.
- Se ambas estiverem cheias, então a partição terá de ser realizada.
- Efeito da modificação: produzir uma árvore com melhor utilização de memória e uma altura esperada menor.
- Produz uma utilização de memória de cerca de 83% para uma árvore B randômica.

Projeto de Algoritmos – Cap.6 Pesquisa em Memória Secundária – Seção 6.3.4 46

## **Árvore B - Influência do Sistema de Paginação**

- O número de níveis de uma árvore B é muito pequeno (três ou quatro) se comparado com o número de molduras de páginas.
- Assim, o sistema de paginação garante que a página raiz esteja sempre na memória principal (se for adotada a política LRU).
- O esquema LRU faz também com que as páginas a serem particionadas em uma inserção estejam automaticamente disponíveis na memória principal.
- A escolha do tamanho adequado da ordem  $m$ da árvore B é geralmente feita levando em conta as características de cada computador.
- O tamanho ideal da página da árvore corresponde ao tamanho da página do sistema, e a transferência de dados entre as memórias secundária e principal é realizada pelo sistema operacional.
- Estes tamanhos variam entre 512 bytes e 4.096 bytes, em múltiplos de 512 bytes.